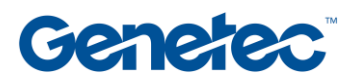

## コース概要:MC-OPT-001

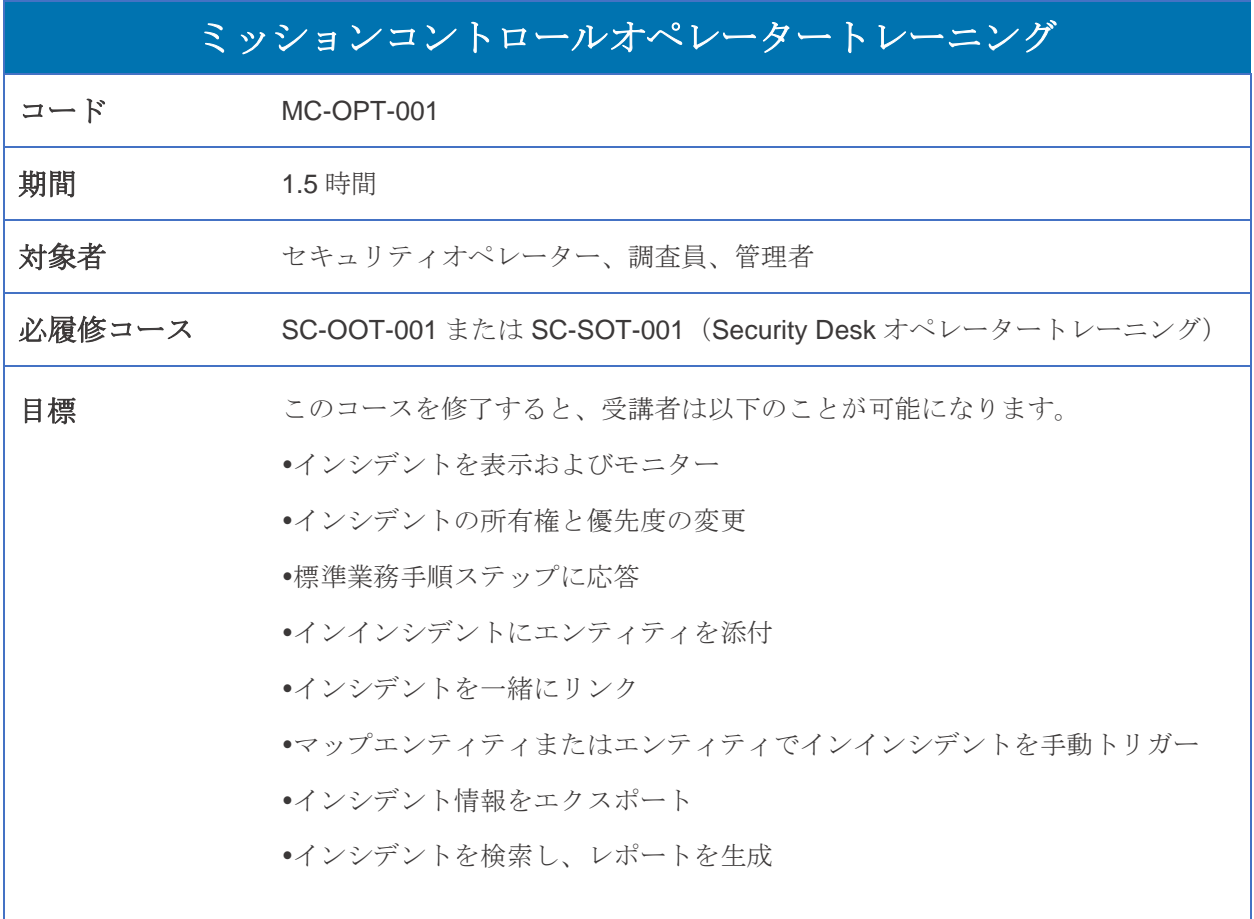

genetec.com MC-OPT-001 MC-OPT-001

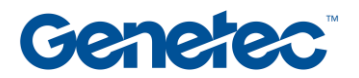

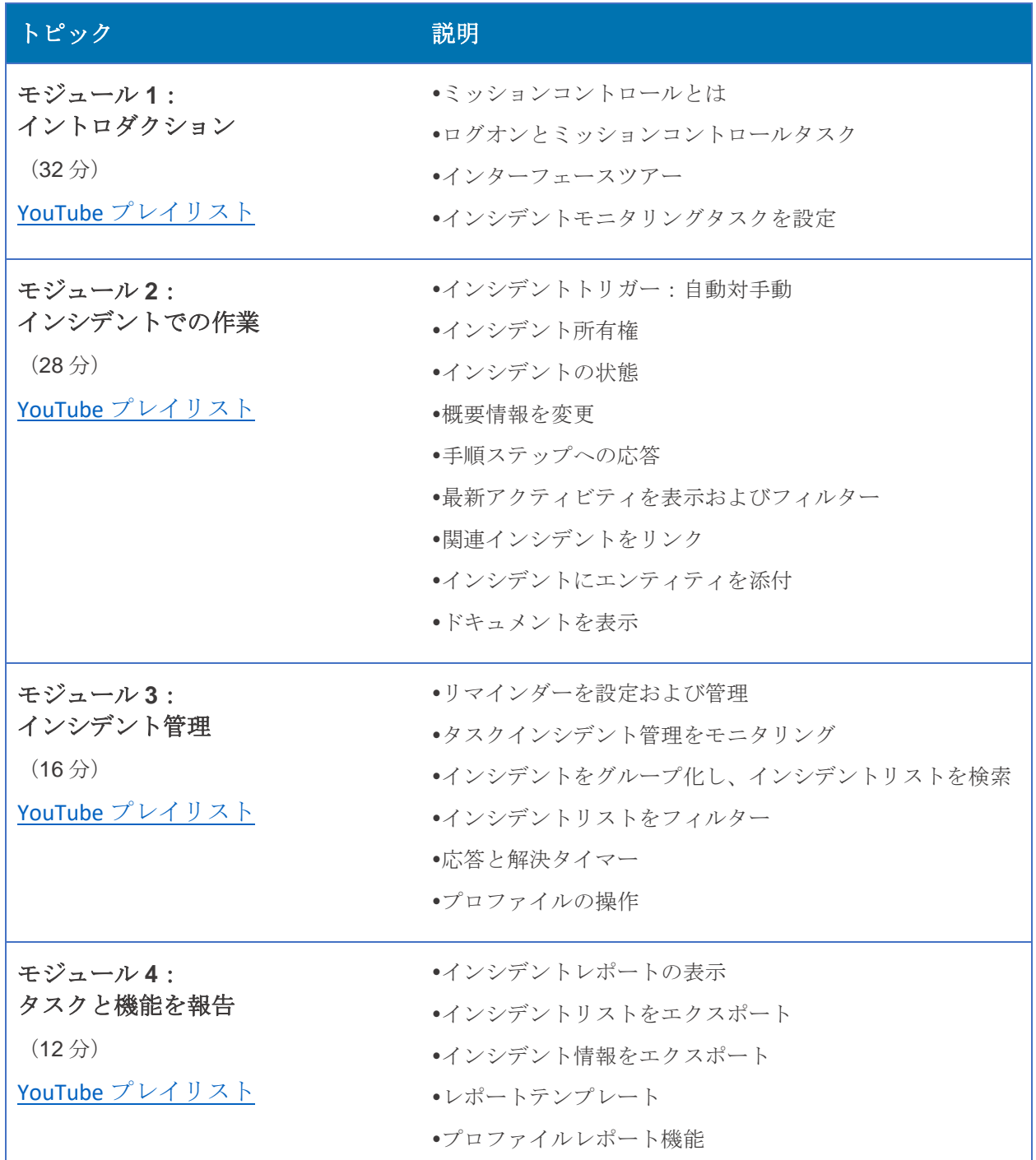